, tushu007.com

## << Access 2002 >>

- $<<$  Access 2002  $>>$
- 13 ISBN 9787505385337
- 10 ISBN 750538533X

出版时间:2003-2

作者:赵增敏,朱粹丹,赵朱曦

页数:299

PDF

更多资源请访问:http://www.tushu007.com

## << Access 2002 >>

" Access  $10$  Access 2002 1 Access 2002 Access 2002 2  $3$  $4$  $\text{SQL}$   $\qquad \qquad 5$  $6$  $\gamma$  , and  $\gamma$  is the state of  $\alpha$  of  $\alpha$  of  $\alpha$ .  $8$ 述模块的基本概念、使用Visual Basic编辑器、创建Visual Basic过程以及设置程序性操作;第10章讲 Access Access Access Access Access Access Access Access Access Access Access Access Access Access Access Access Access Access Access Access Access Access Access Access Access Access Access Access Access Access Access Acces Access 2002 Microsoft Office XP

 $\kappa$ 

, tushu007.com

Access 2002

Access 2002

书中结合具体实例来讲述Access数据库、项目以及各种数据库对象的创建、修改和使用方法,并辅以

, tushu007.com << Access 2002 >>

 $\rm\thinspace Access$ 

Access 2002 Microsoft Office XP 《中文Access2002实用教程》分为10章,详细讲述了中文Access 2002的使用方法和操作技巧,介绍 Access 2002

 $\text{Access2002}$ 

 $\Lambda$ ccess2002 $\,$ 

Access2002

, tushu007.com

## $<<$  Access 2002  $>>$

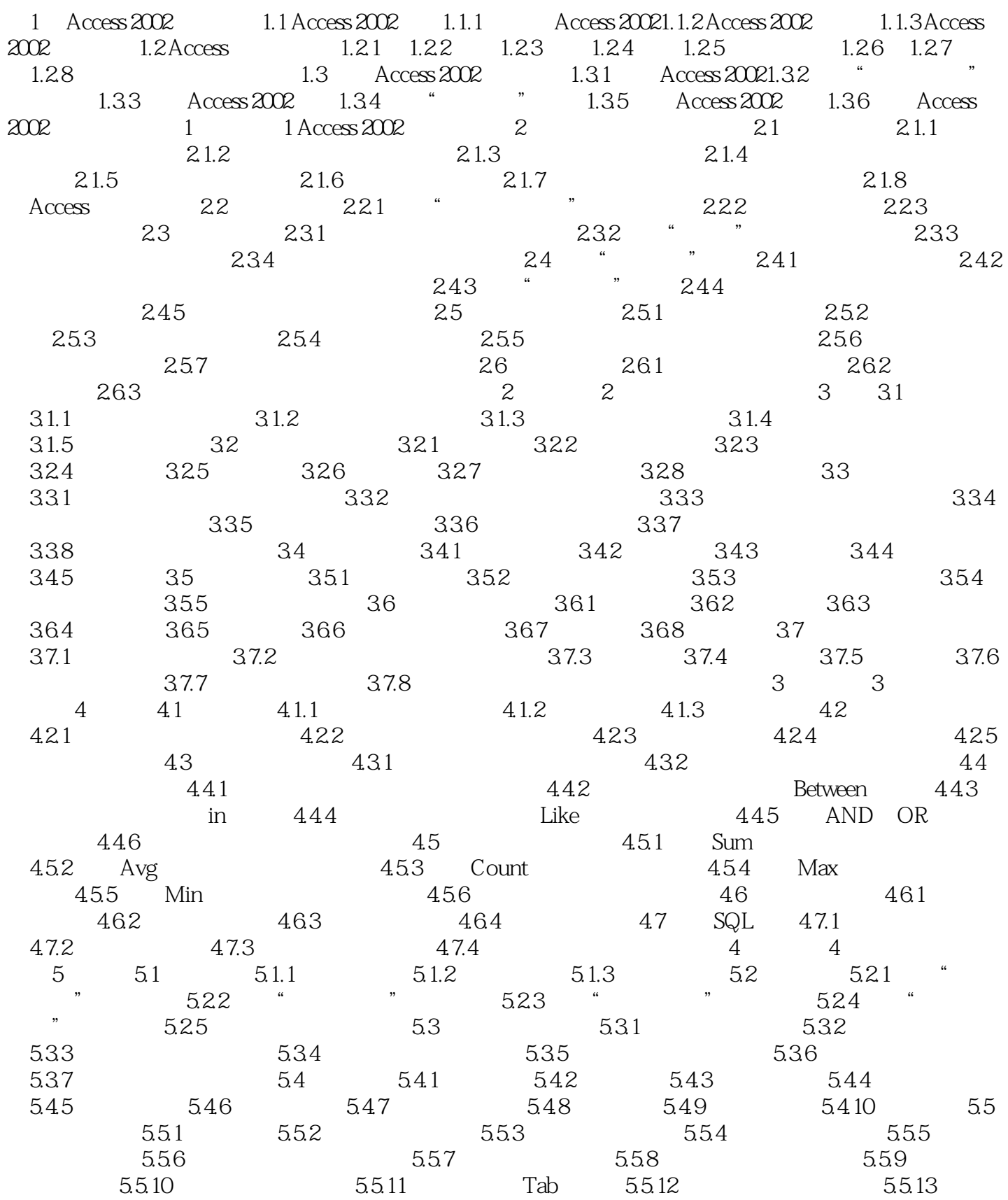

 $,$  tushu007.com

## $<<$  Access  $2002$   $>>$

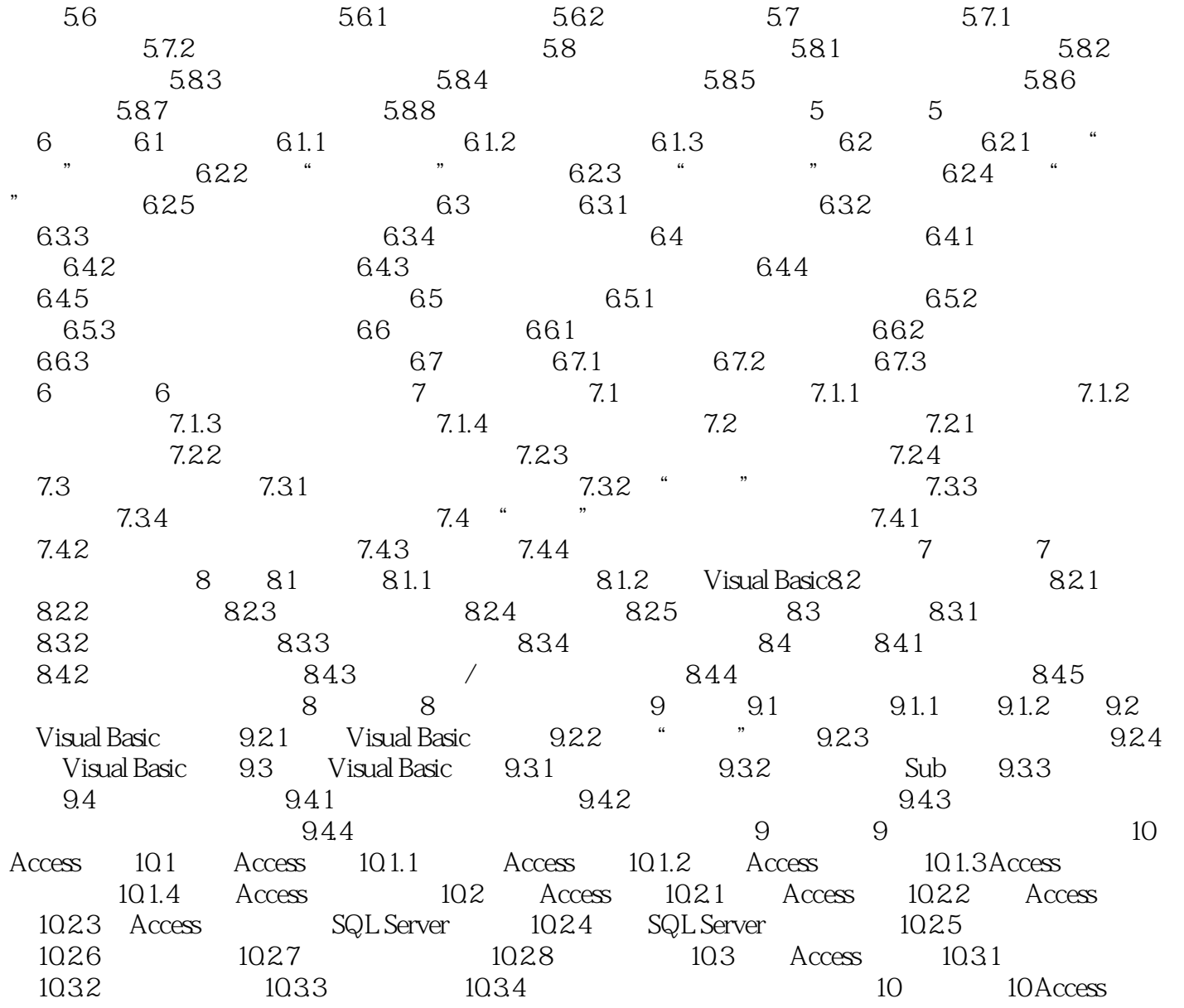

 $,$  tushu007.com  $<<$  Access 2002  $>>$ 

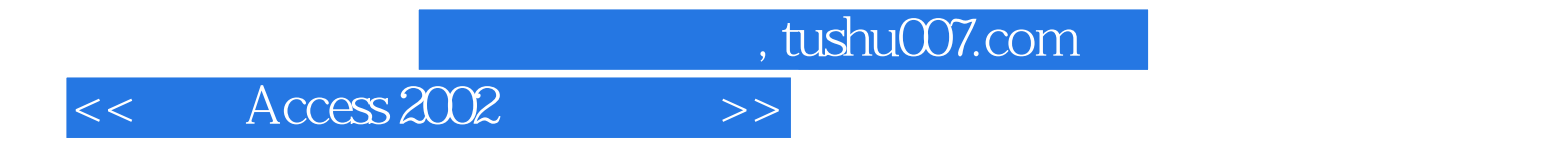

本站所提供下载的PDF图书仅提供预览和简介,请支持正版图书。

更多资源请访问:http://www.tushu007.com